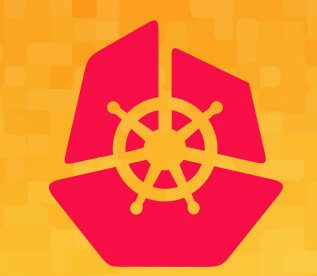

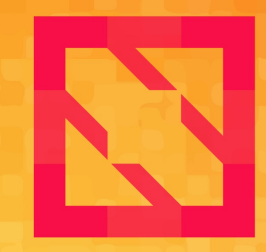

#### **KubeCon CloudNativeCon**

### **North America 2019**

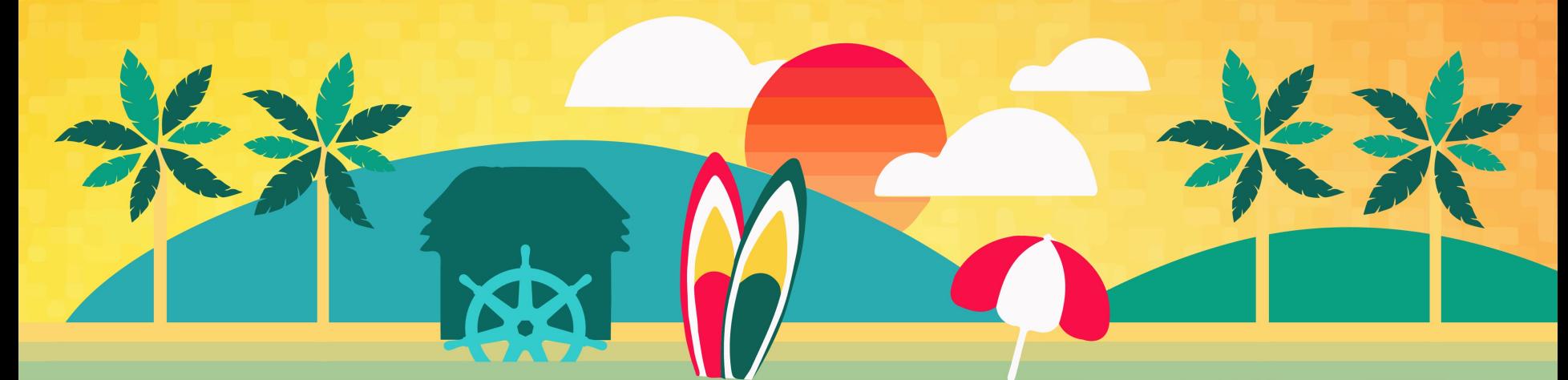

## **SERVICE MESH: THERE AND BACK AGAIN**

#### CODY VANDERMYN, SOFTWARE ENGINEER

#### HEMA LEE, SOFTWARE ENGINEER

NOVEMBER 19, 2019

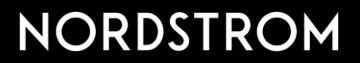

#### **TABLE OF CONTENTS**

3

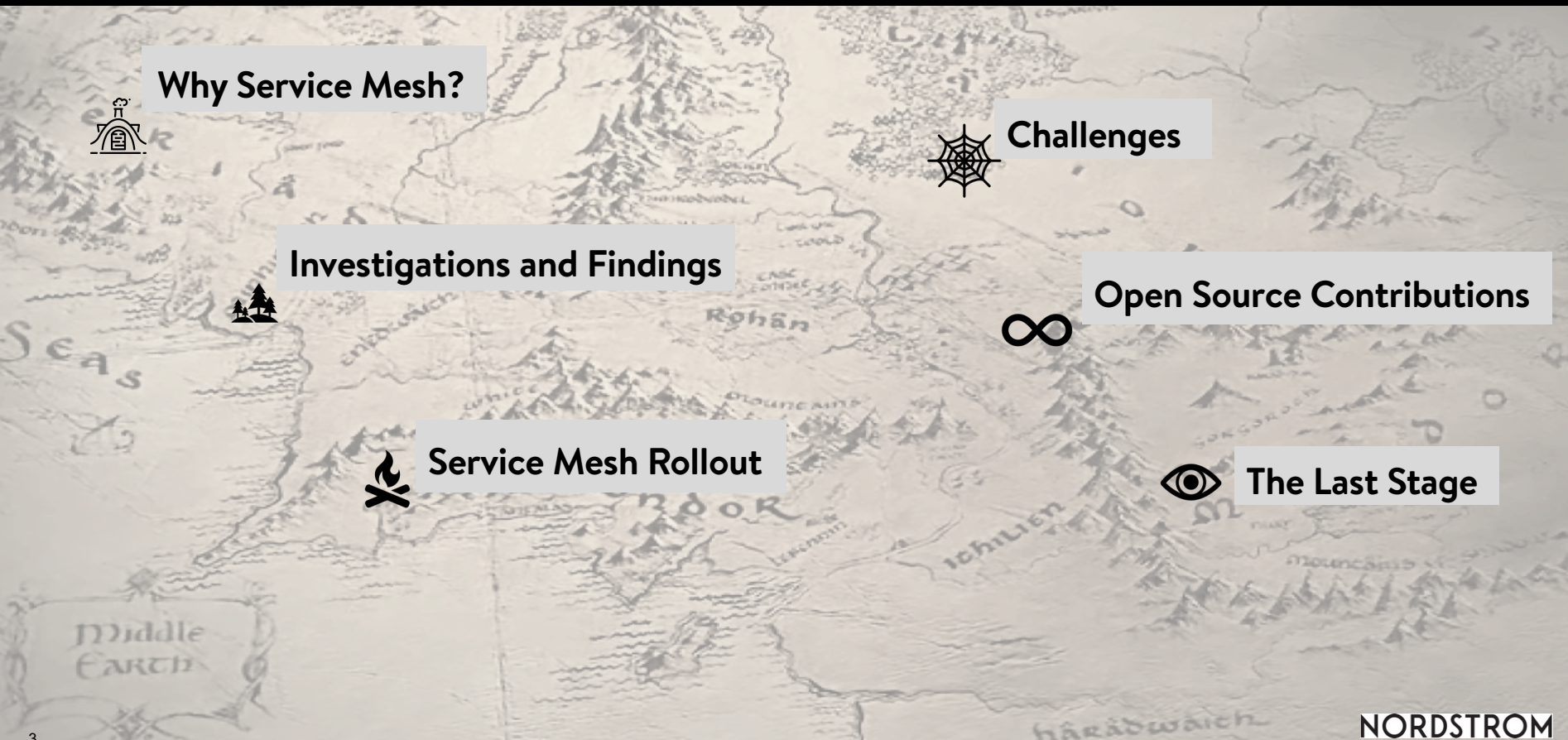

hârabwaic

#### **WHY SERVICE MESH?**

"...A SERVICE MESH IS A DEDICATED INFRASTRUCTURE LAYER FOR FACILITATING SERVICE-

TO-SERVICE COMMUNICATIONS BETWEEN MICROSERVICES"1

#### **Before Service Mesh**

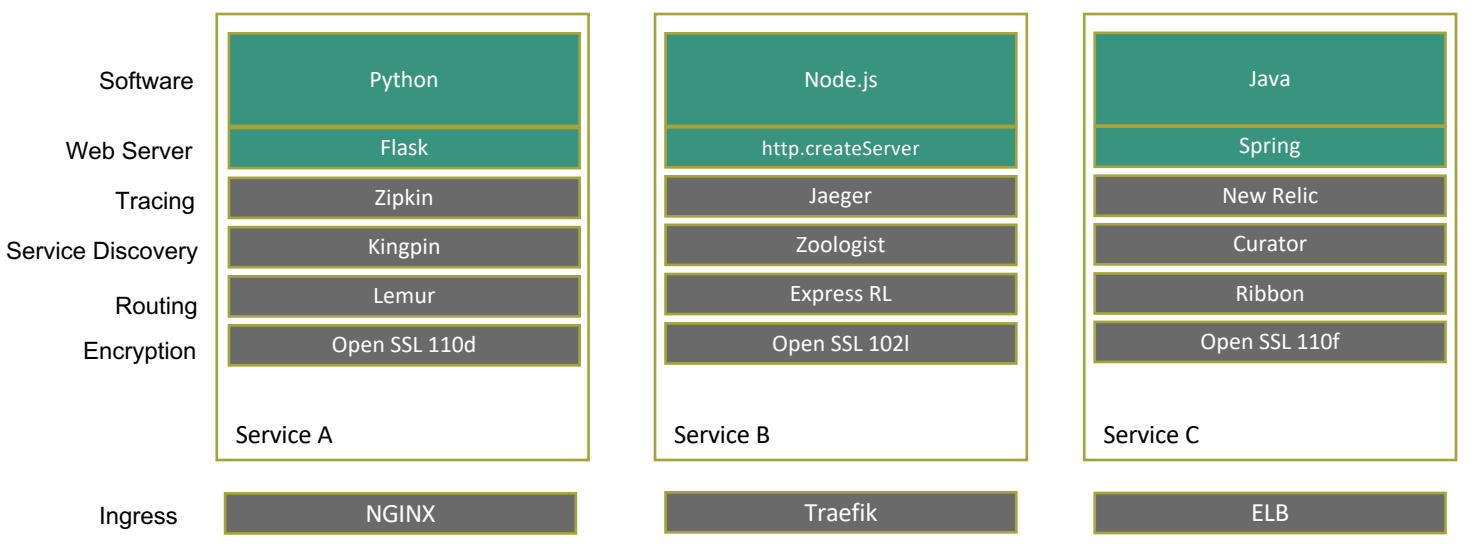

#### **WHY SERVICE MESH?**

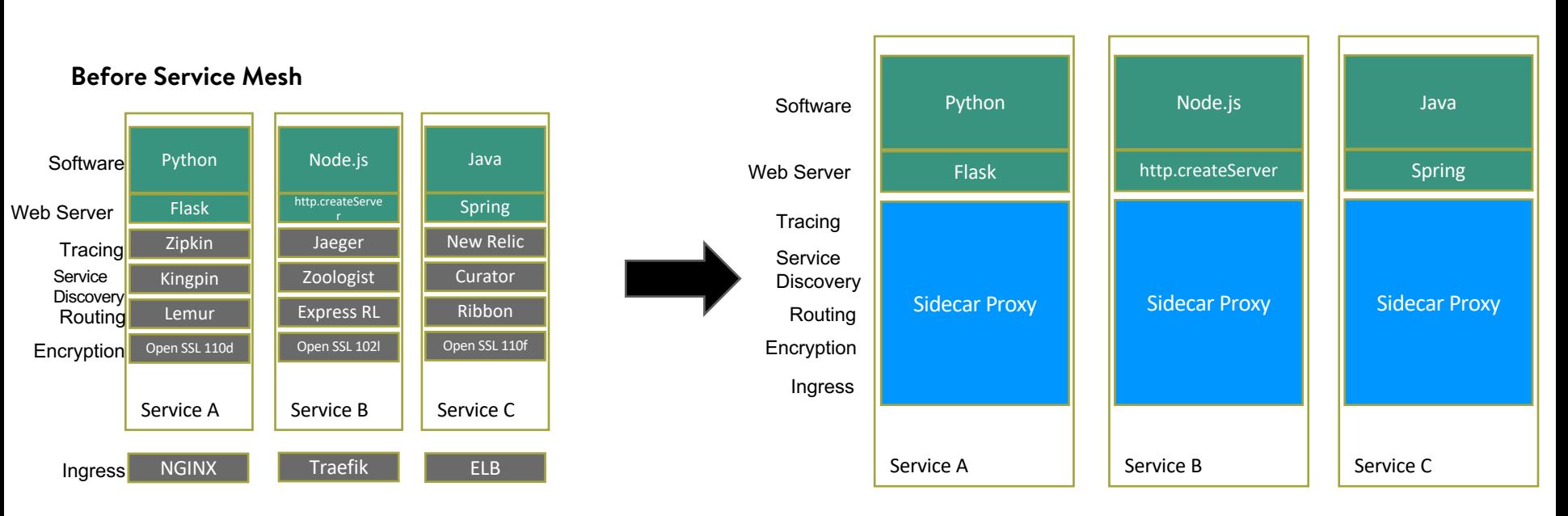

#### **After Service Mesh**

#### **WHY SERVICE MESH?**

- Increasing Application Resiliency
- Improving Developer Experience
- Metrics
- Performance
- Securing Communication

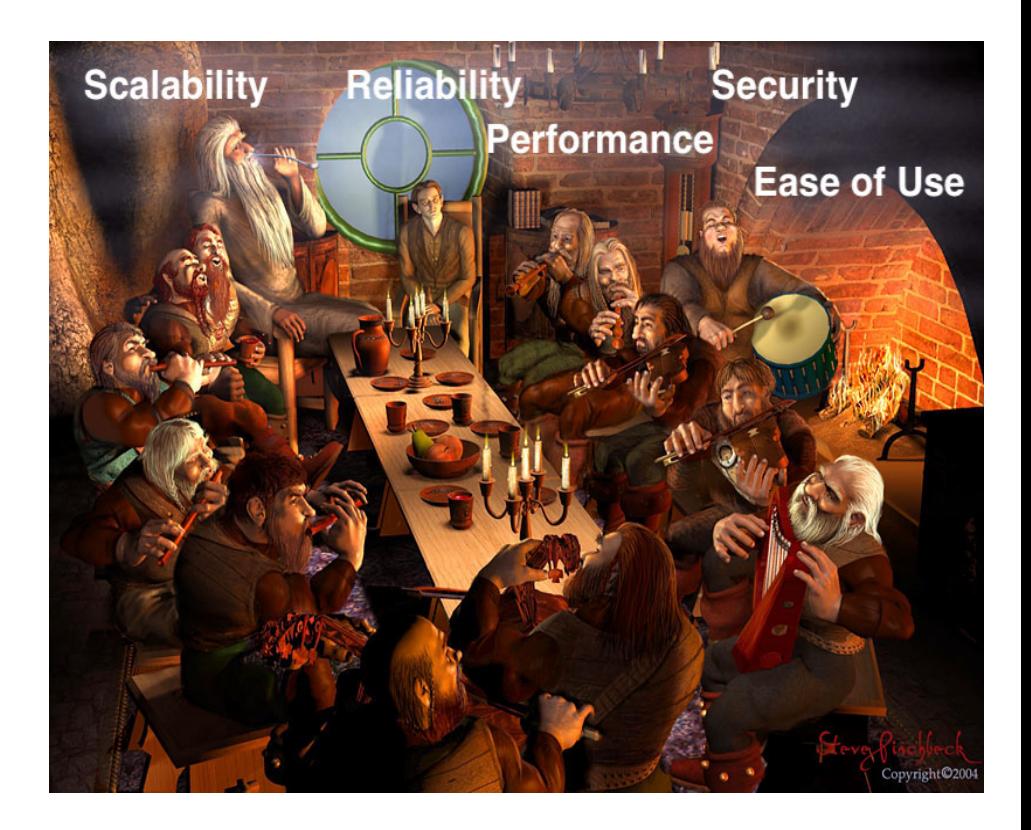

### **INVESTIGATIONS AND FINDINGS**

- Where should we focus our priorities?
	- Which environments?

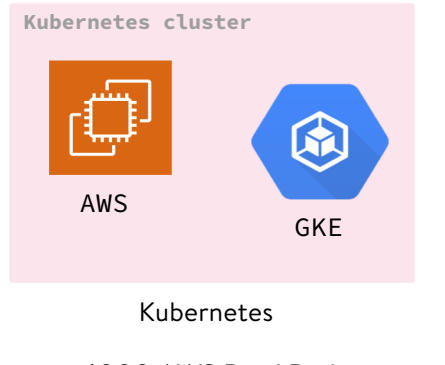

6000 AWS Prod Pods 680 GKE Prod Pods

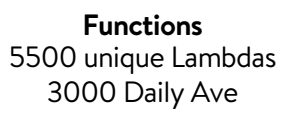

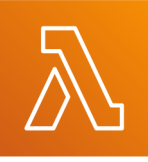

Serverless

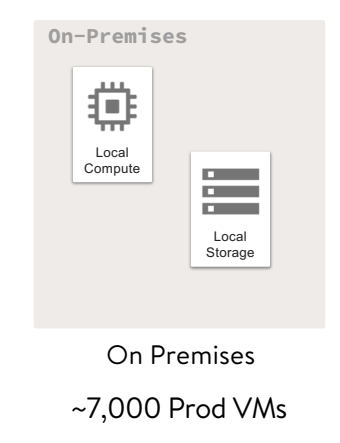

6,056 Prod EC2s

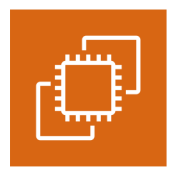

AWS EC2s

### **INVESTIGATIONS AND FINDINGS**

- Why re-invent the wheel?
- Build or buy? What do we value?

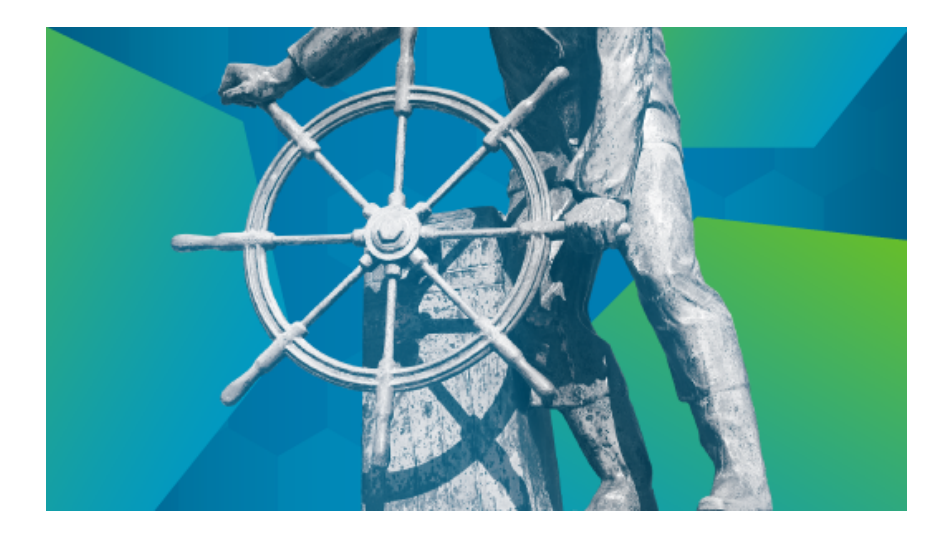

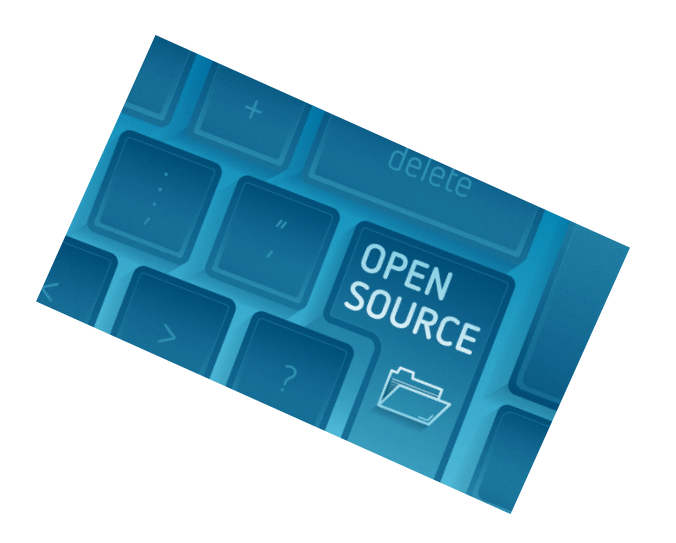

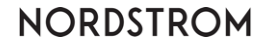

#### **INVESTIGATIONS AND FINDINGS**

#### WHAT IS ON THE TABLE?

#### **LINKERD PERFORMANCE TESTING**

Load Testing – p90

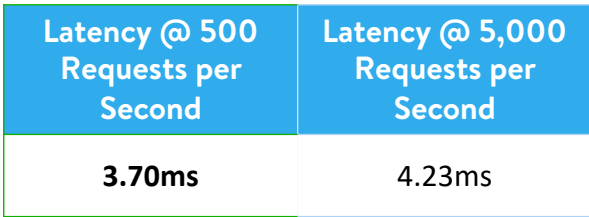

#### Scalability Testing

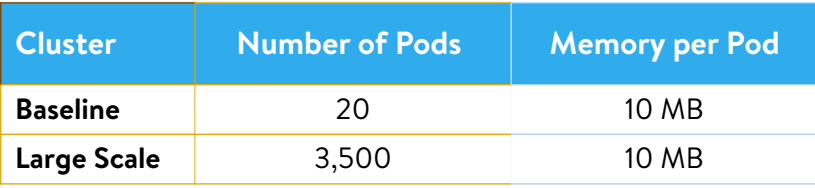

#### **LINKERD FEATURE SET**

- $\checkmark$  Lightweight proxy
- $\checkmark$  Service discovery
- $\checkmark$  Observability: service and route-level metrics include success rate, request volume, latency
- $\checkmark$  Diagnostic tools: service dependency maps, live traffic samples
- $\checkmark$  Traffic Splitting

#### **CHALLENGE ACCEPTED**

- Secure communication
	- On premises
	- AWS
	- GCP
	- Kubernetes
- Resources
	- # Engineers
	- Time
- Extra complexity

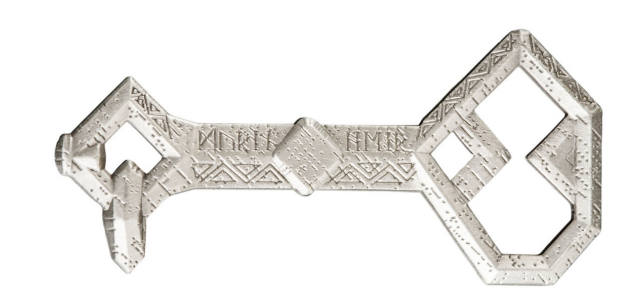

### **OUT OF THE FRYING PAN INTO THE FIRE**

- Kubernetes?…Say what?!
- Installing Linkerd
- Challenges
- Open source community

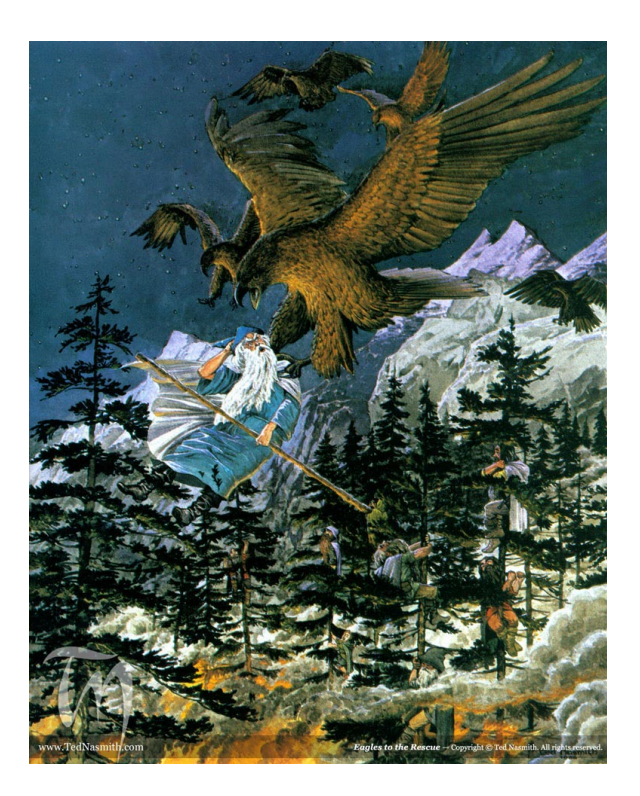

### **OUT OF THE FRYING PAN INTO THE FIRE**

- **Kubernetes?…Say what?!**
- Installing Linkerd
- Challenges
- Open source community

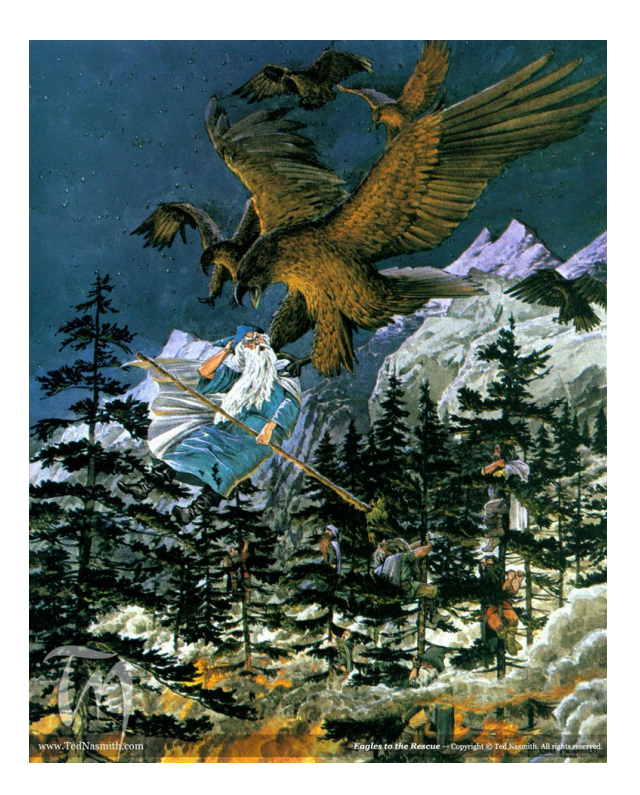

"Kubernetes is a **portable**, **extensible**, **open-source** platform for **managing containerized** workloads and services, that facilitates both **declarative** configuration and **automation.**"2

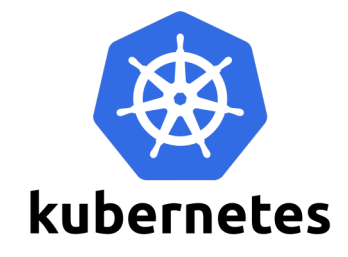

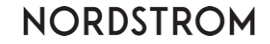

#### **KUBERNETES?…SAY WHAT?!**

"Kubernetes is a portable, extensible, open-source platform for **managing containerized workloads and services**, that facilitates both declarative configuration and automation."2

- Monoliths -> microservices
- Desire to increase developer productivity
	- CI/CD automation for deployments
	- Common platform for services
- Desire to reduce costs
	- Many services on an instance

#### **KUBERNETES?…SAY WHAT?!**

- New terminology
	- Pod, Deployment, ReplicaSet
	- K8s RBAC: ClusterRole, Role
	- Admission Controller, Webhook
- New set of tools to learn
	- kubectl
	- minikube
	- $\cdot$  Go
- Development/Test clusters
	- AWS account permissions
	- Cost concerns
	- Custom tooling

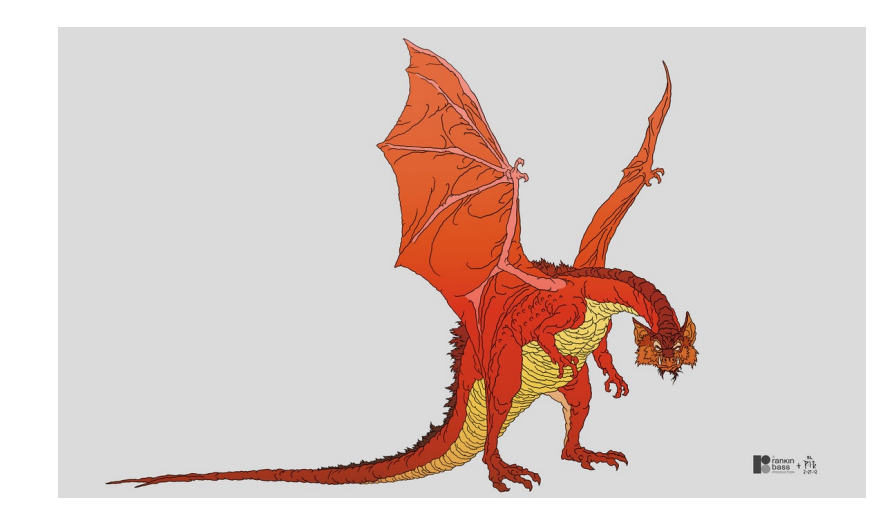

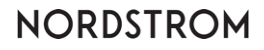

### **SERVICE MESH ROLLOUT**

- Kubernetes?...Say what?!
- **Installing Linkerd**
- Surprises and challenges during rollout
- Open source community

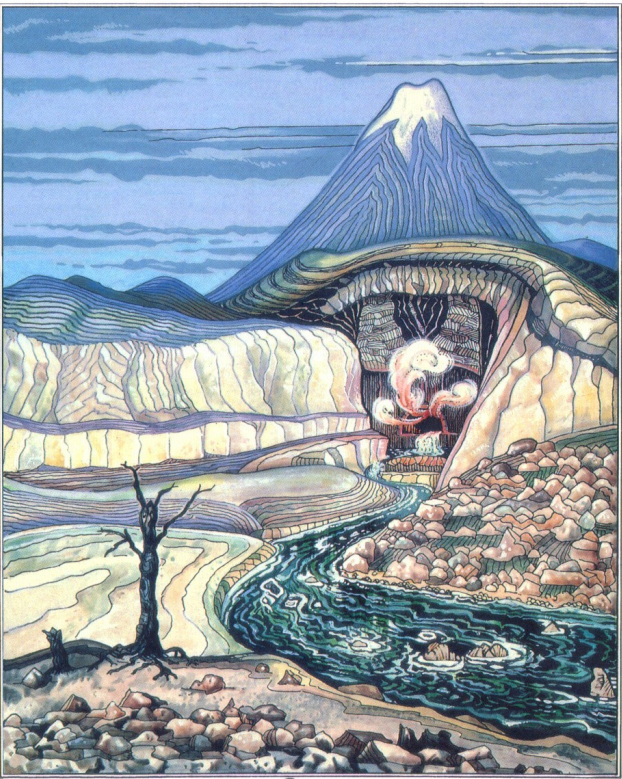

. The Front Cate.

#### **LINKERD**

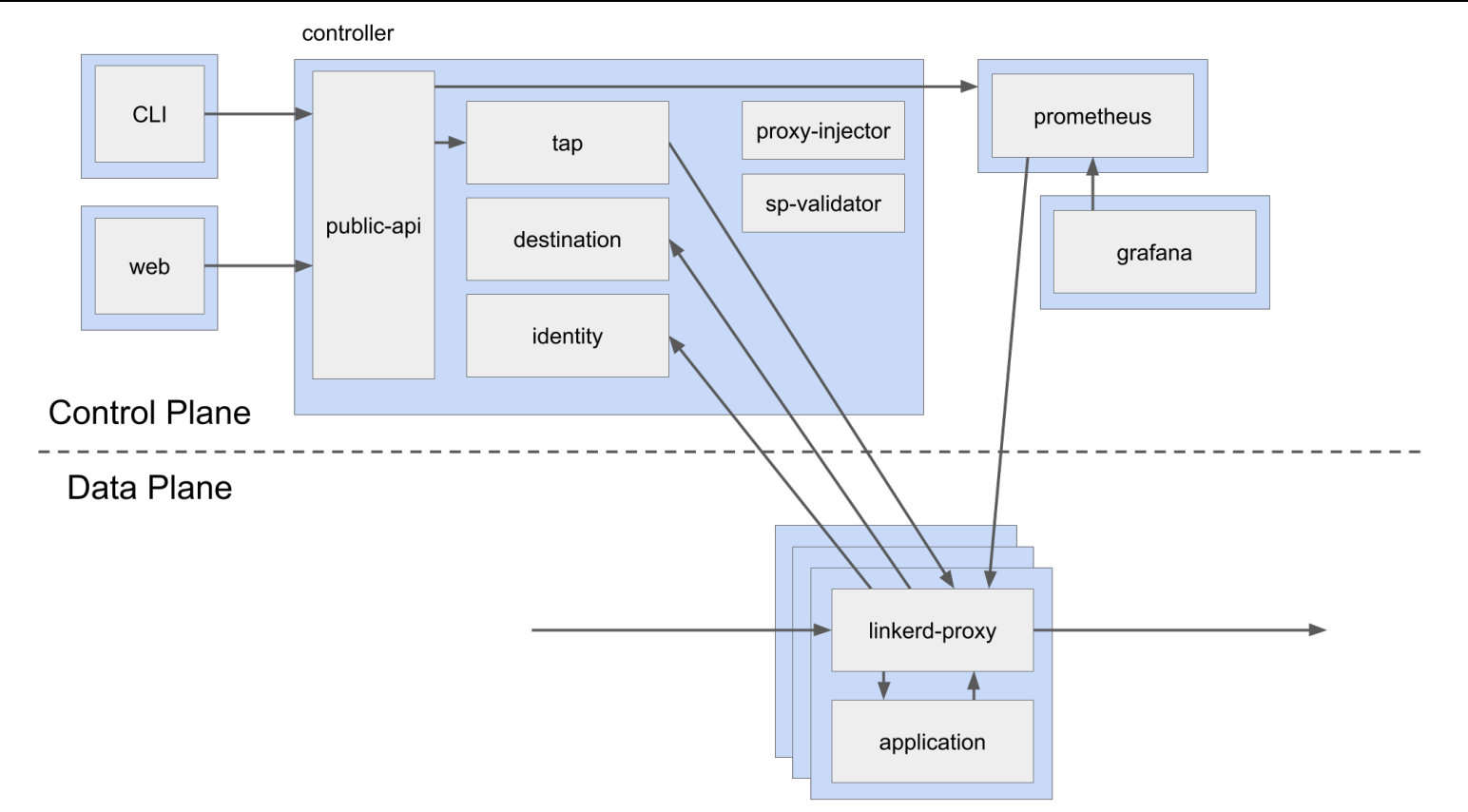

 $\checkmark$ 

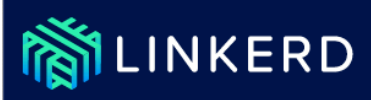

Linkerd 2.x Overview **Getting Started** Features Tasks

Reference

### **Getting Started**

Welcome to Linkerd! ●

In this guide, we'll walk you through how to install Linkerd into your Kubernetes cluster. Then we'll deploy a sample application to show off what Linkerd can do.

Installing Linkerd is easy. First, you will install the CLI (command-line interface) onto your local machine. Using this CLI, you'll then install the *control plane* into your Kubernetes cluster. Finally, you'll "mesh" one or more services by adding the *data plane* proxies. (See the **Architecture** page for details.)

 $\checkmark$ 

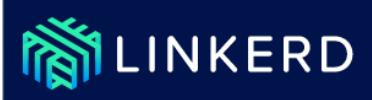

Overview

Linkerd 2.x

**Getting Started** 

Features

Tasks

Reference

### **Getting Started**

Welcome to Linkerd! ●

In this guide, we'll walk you through how to install Linkerd into your Kubernetes cluster. Then we'll deploy a sample application to show off what Linkerd can do.

Installing Linkerd is easy. First, you will install the CLI (command-line interface) onto your local machine. Using this CLI, you'll then install the *control plane* into your Kubernetes cluster. Finally, you'll "mesh" one or more services by adding the *data plane* proxies. (See the **Architecture** page for details.)

bbaggins@theshire-smial42:~\$ linkerd install | kubectl apply -f -

#### bbaggins@theshire-smial42:~\$ linkerd install | kubectl apply -f -

deployment.extensions/linkerd-identity created

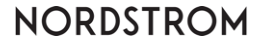

#### **bbaggins@theshire-smial42:~\$** linkerd install | kubectl apply  $-f -$

deployment.extensions/linkerd-identity created deployment.extensions/linkerd-controller created service/linkerd-proxy-injector created

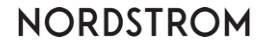

#### **bbaggins@theshire-smial42:~\$** linkerd install | kubectl apply -f –

deployment.extensions/linkerd-identity created deployment.extensions/linkerd-controller created service/linkerd-proxy-injector created

... 45 more resource creations later ...

**bbaggins@theshire-smial42:~\$**

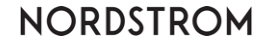

.

.

.

#### bbaggins@theshire-smial42:~\$ kubectl get pods -n linkerd

#### bbaggins@theshire-smial42:~\$ kubectl get pods -n linkerd

No resources found in linkerd namespace.

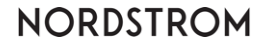

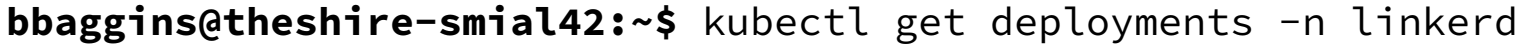

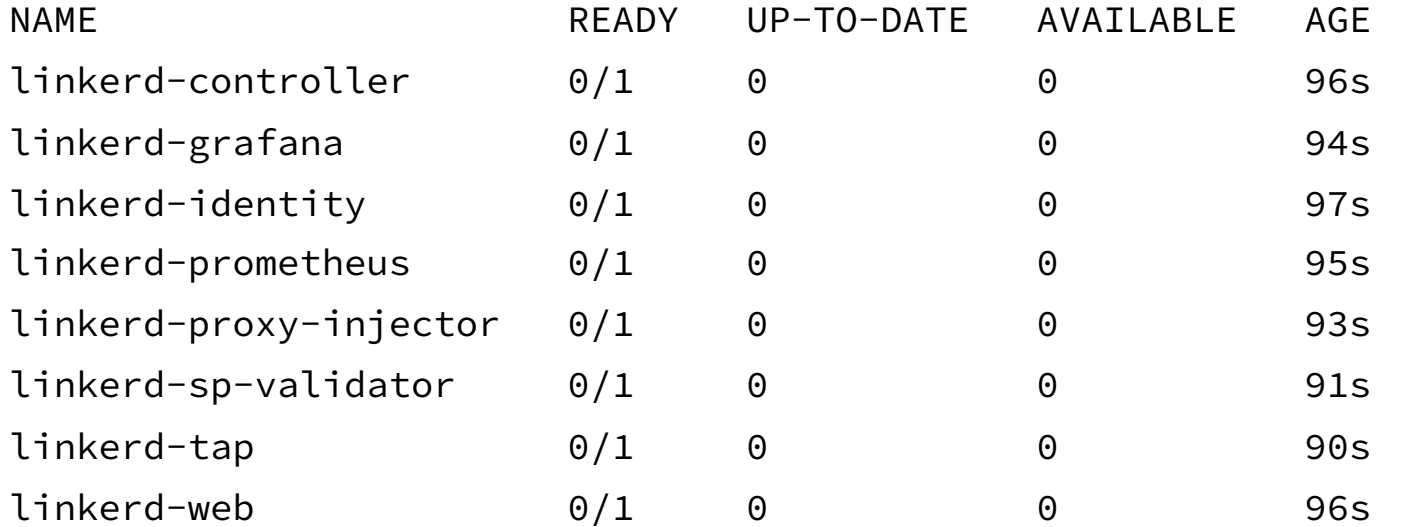

**bbaggins@theshire-smial42:~\$** kubectl describe replicasets linkerdcontroller-1 -n linkerd

Events:

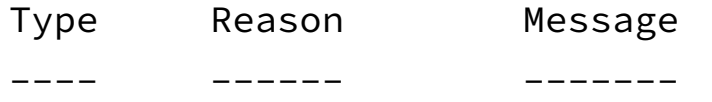

Warning FailedCreate Error creating: pods "linkerd-controller-1-" is forbidden: unable to validate against any pod security policy: [spec.initContainers[0].securityContext.runAsNonRoot: Invalid value: false: must be true spec.initContainers[0].securityContext.capabilities.add: Invalid value: "NET ADMIN": capability may not be added spec.initContainers[0].securityContext.capabilities.add: Invalid value: "NET\_RAW": capability may not be added]

**bbaggins@theshire-smial42:~\$** kubectl describe replicasets linkerdcontroller-1 -n linkerd

Events:

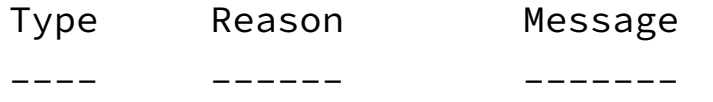

Warning **FailedCreate** Error creating: pods "linkerd-controller-1-" is forbidden: **unable to validate against any pod security policy**: [spec.initContainers[0].securityContext.**runAsNonRoot**: Invalid value: false: must be true spec.initContainers[0].securityContext.capabilities.add: Invalid value: "**NET\_ADMIN**": **capability may not be added**  spec.initContainers[0].securityContext.capabilities.add: Invalid value: "**NET\_RAW**": **capability may not be added**]

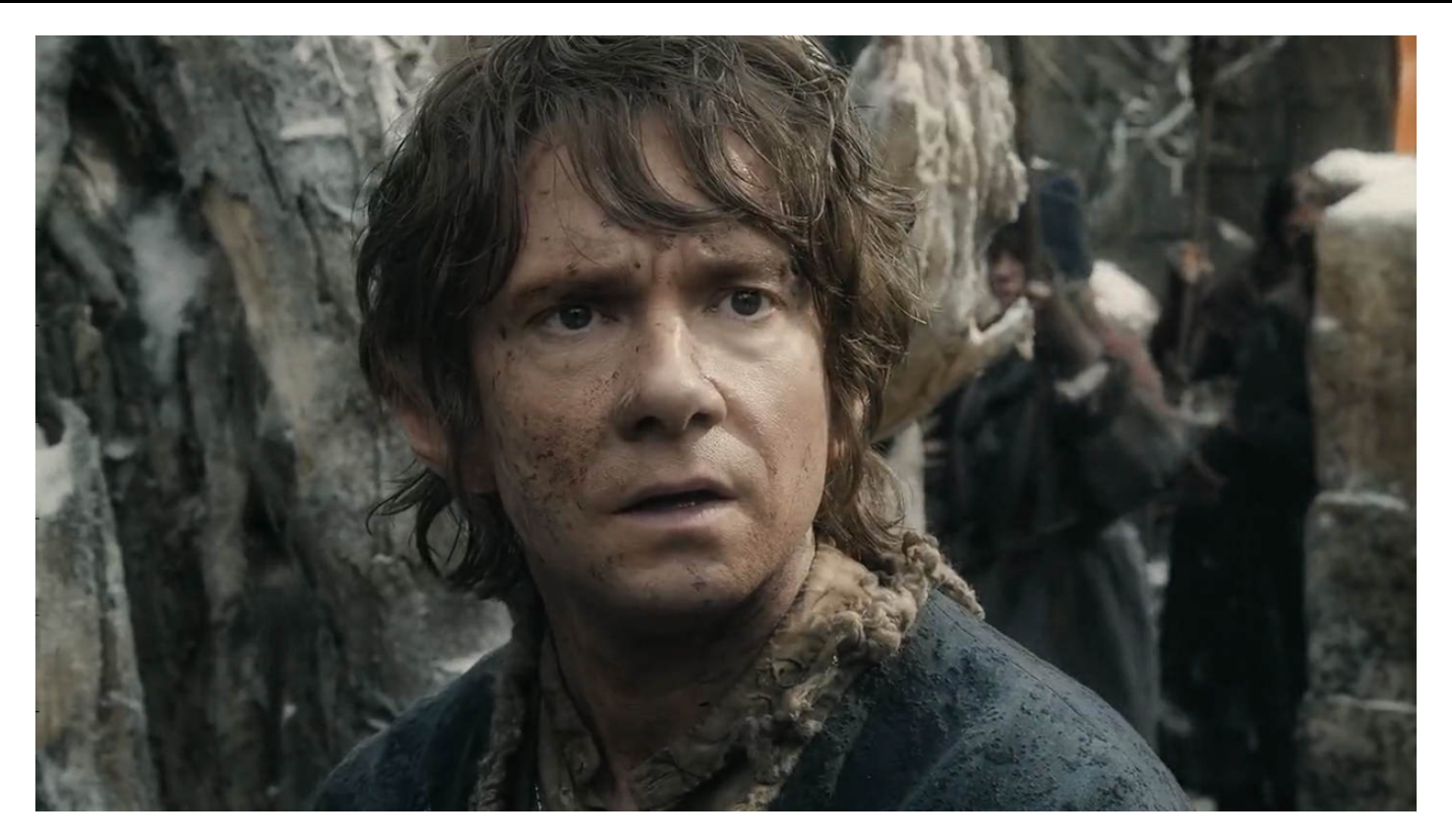

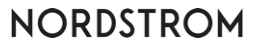

### **INSIDE INFORMATION**

- Kubernetes?...Say what?!
- Installing Linkerd
- **Challenges**
- Open source community

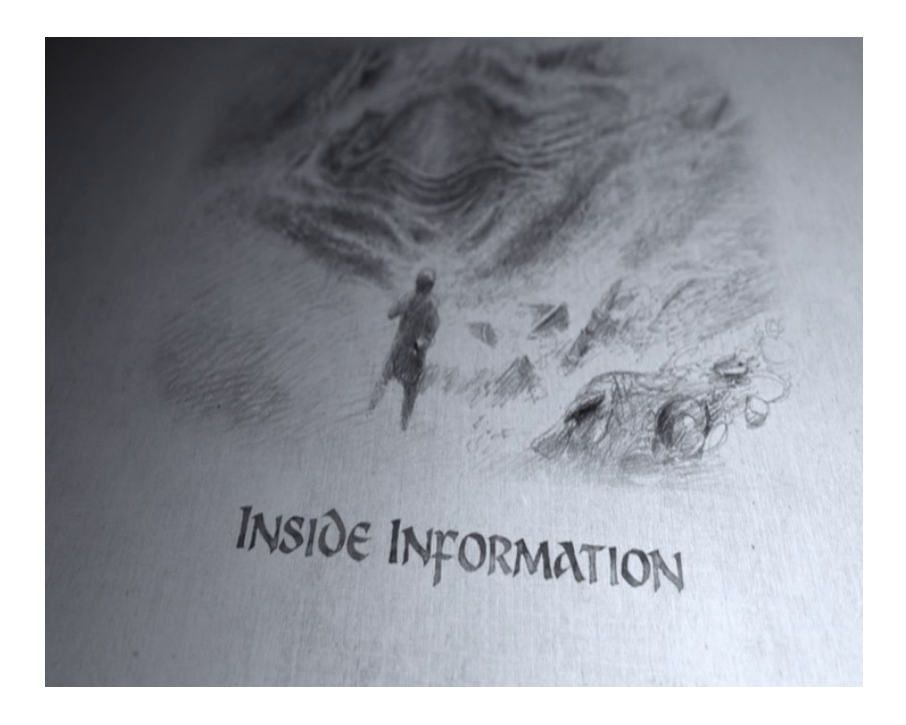

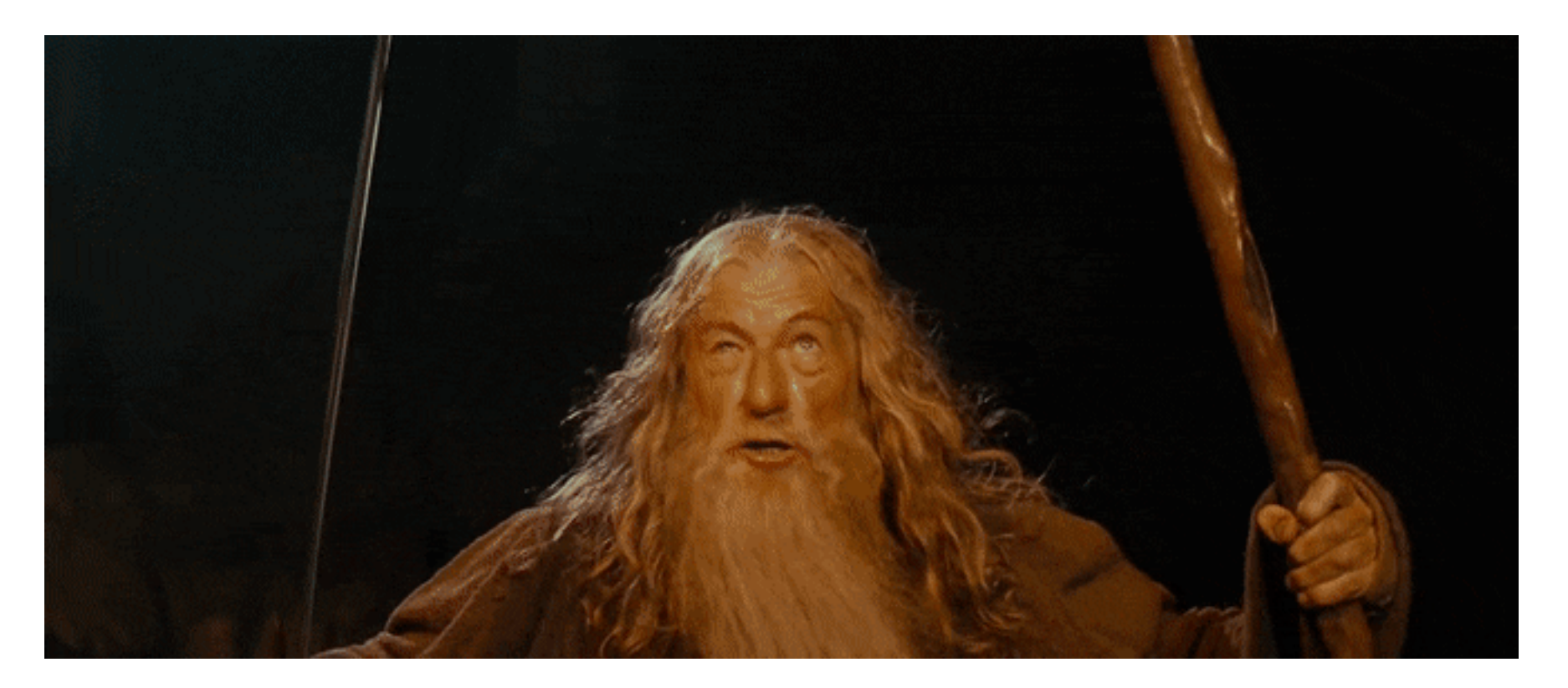

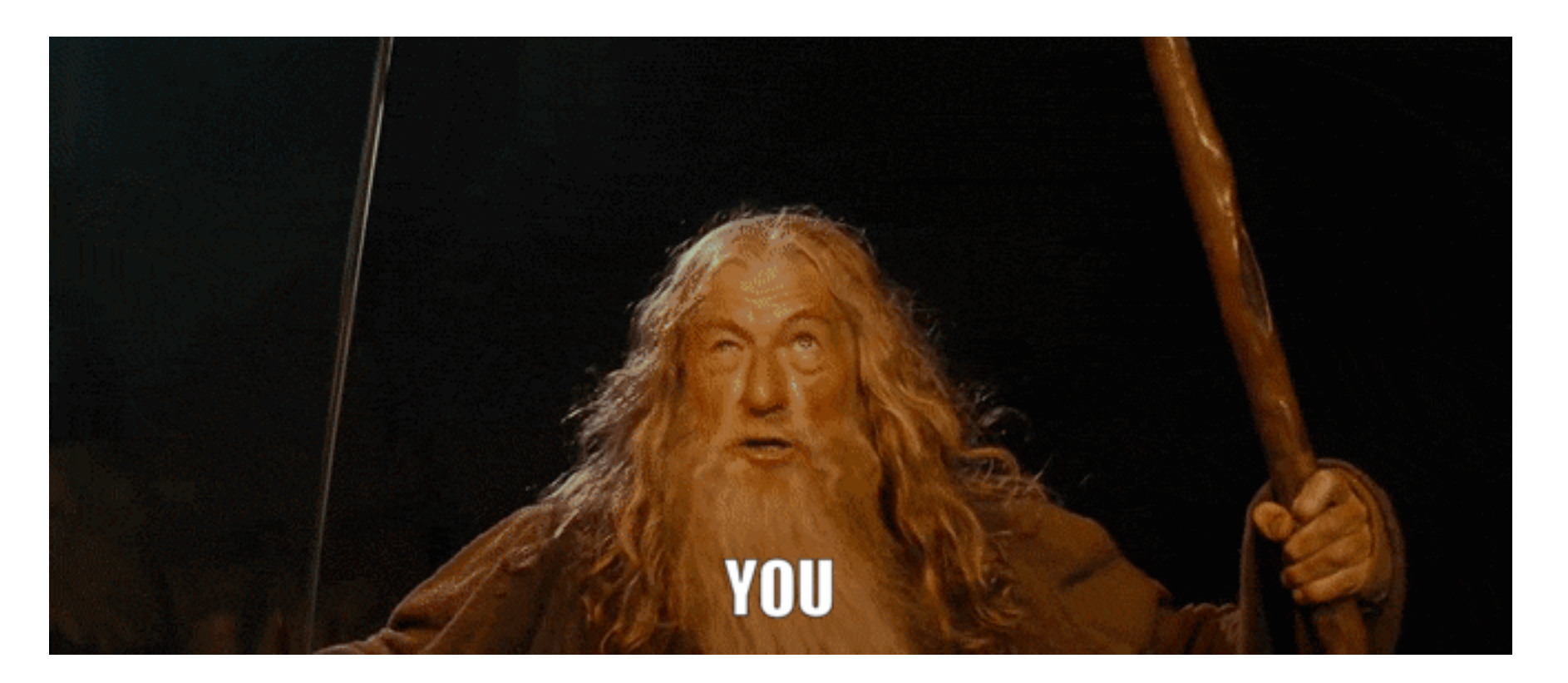

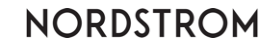

#### • We are not cluster administrators

Error from server (Forbidden): error when creating "linkerd.yaml": clusterroles.rbac.authorization.k8s.io is forbidden: User "cody.vandermyn" cannot create resource "clusterroles" in API group "rbac.authorization.k8s.io" at the cluster scope

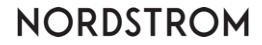

- We are not cluster administrators
- Pod Security Policies (PSP)
	- mustRunAsNonRoot
	- NET\_ADMIN, NET\_RAW Linux capabilities are prohibited
	- User and Group IDs must be greater than 10000

### **THE RETURN JOURNEY**

- Kubernetes?…Say what?!
- Installing Linkerd
- Challenges
- **Open source community**

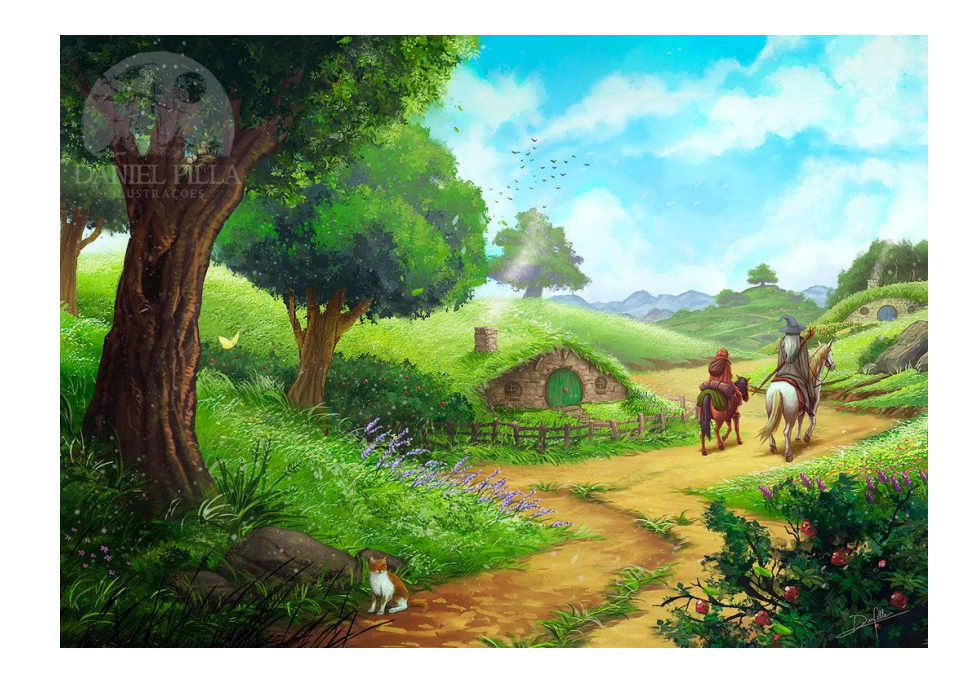

### **OPEN SOURCE COMMUNITY**

- Container Networking Interface (CNI) Plugin
	- Provides an interface for a custom executable to perform network related activities whenever a Pod is created or deleted
	- Standard in/out is used as the mechanism to communicate from one plugin to another
	- Istio and Calico already had CNI plugins we could reference

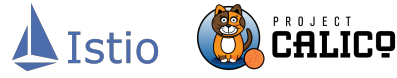

### **OPEN SOURCE COMMUNITY**

- Container Networking Interface (CNI) Plugin
- Deployment of the CNI plugin
	- Typical installation via a Daemonset didn't meet our needs

### **OPEN SOURCE COMMUNITY**

- Container Networking Interface (CNI) Plugin
- Deployment of the CNI plugin
- AWS Certificate Manager Private Certificate Authority (ACM PCA)
	- Linkerd acts as its own CA and the proxies trust the certificates created
	- Fork of Linkerd to add this capability

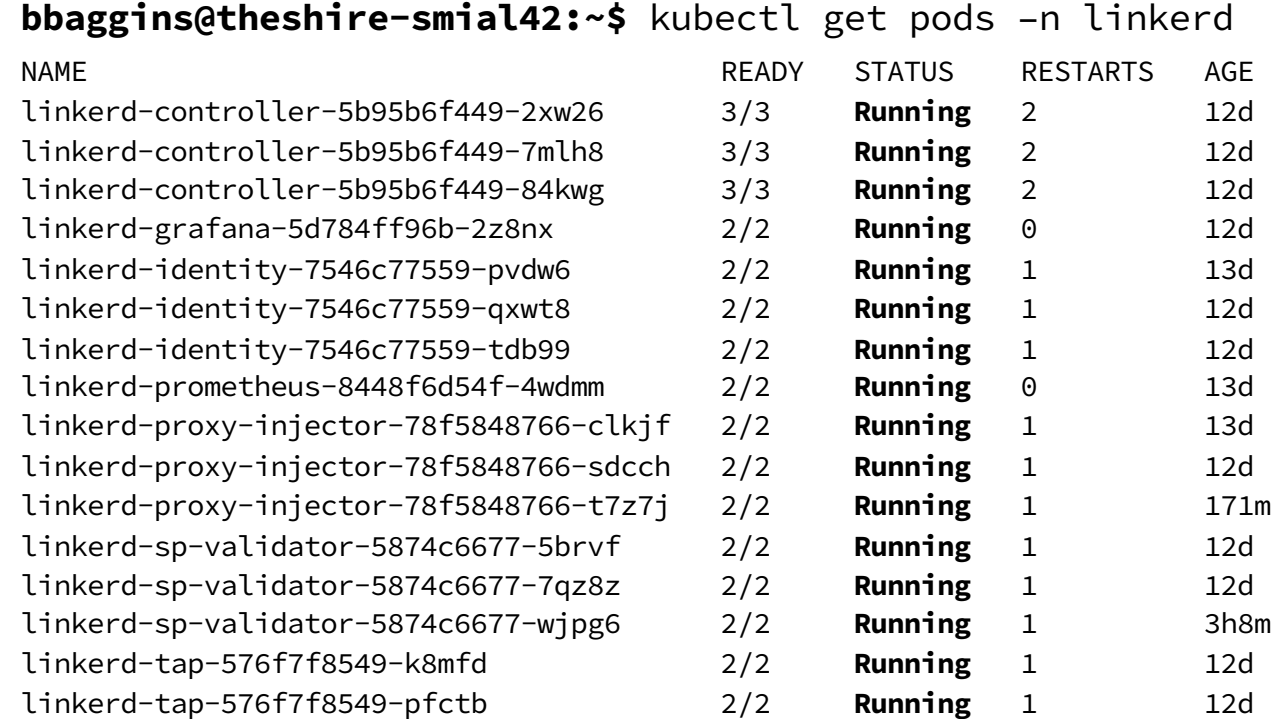

#### **THE LAST STAGE**

• Easy onboarding experience

metadata: annotations: linkerd.io/inject: enabled labels: nordstrom.com/uses-linkerd: true app: silmarillion

- Cluster impact
- Open Source Contributions
- Long journey ahead

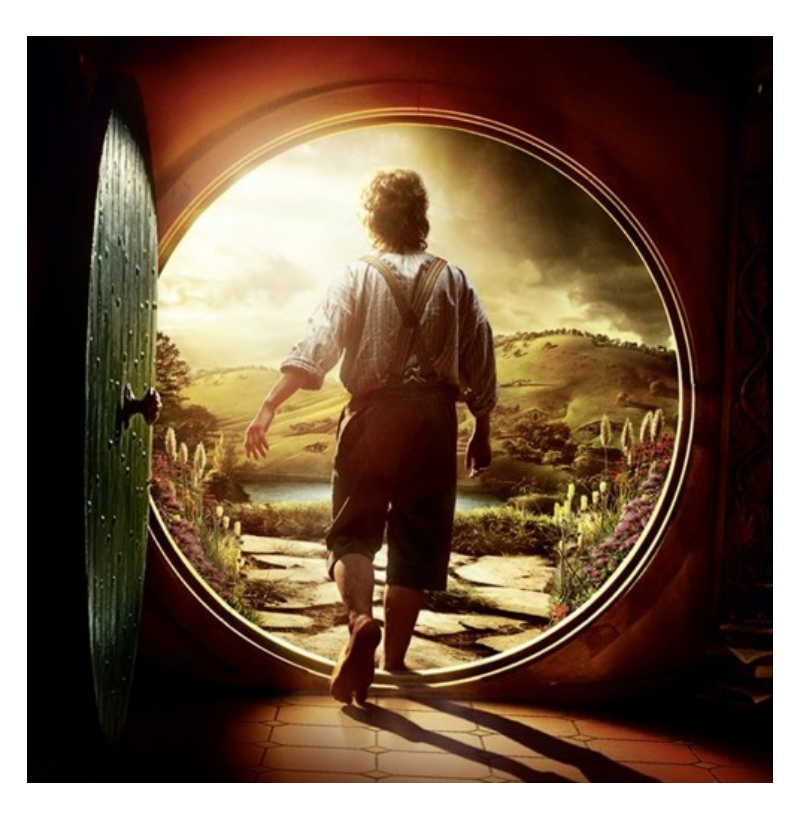

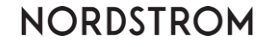

#### **THE END**

# **Q&A**

### **Contact Information**

**Cody: [cody.vandermyn@nordstrom.com](mailto:cody.vandermyn@nordstrom.com)**

**Hema: [hemalekha.lee@nordstrom.com](mailto:hemalekha.lee@nordstrom.com)**

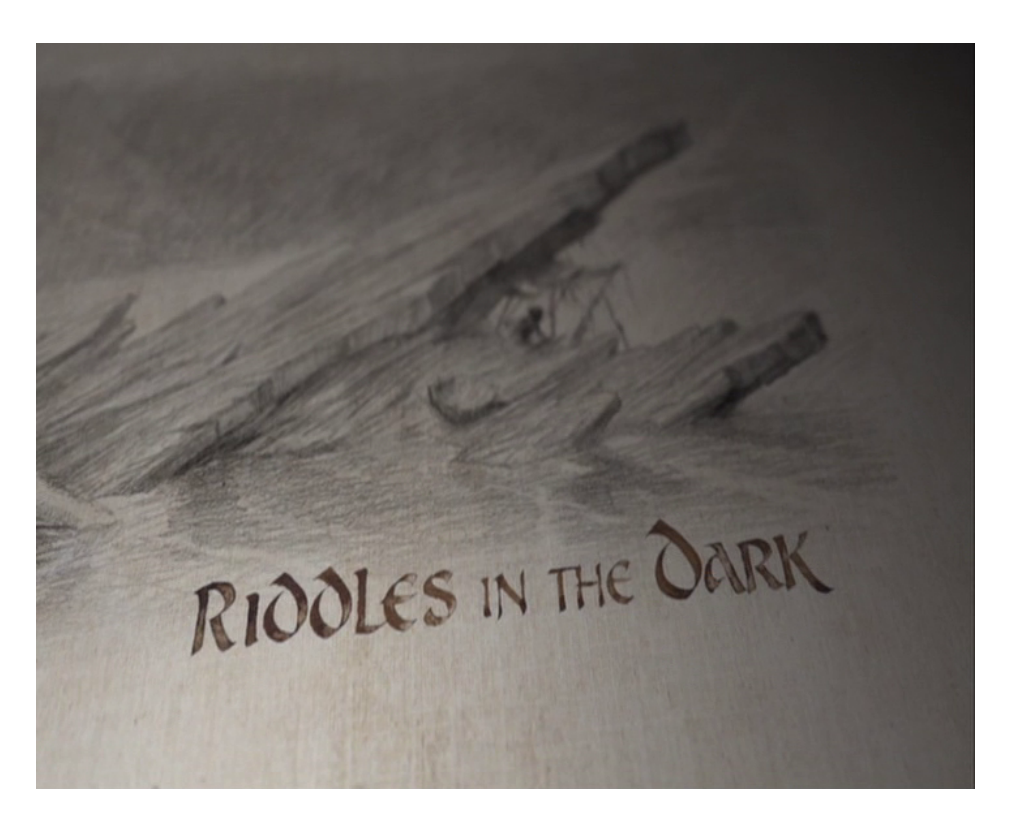

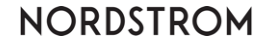

#### **REFERENCES AND DISCLAIMERS**

#### 1 [https://en.wikipedia.org/wiki/Service\\_mesh](https://en.wikipedia.org/wiki/Service_mesh)

<sup>2</sup> <https://kubernetes.io/docs/concepts/overview/what-is-kubernetes/>

Images:

<https://www.sutori.com/story/the-evolution-of-bilbo-baggins--M5RRmVV9KCV2erDxBwVyP2v5> <https://www.tednasmith.com/tolkien/eagles-to-the-rescue/> <https://scifi.stackexchange.com/questions/96167/why-model-smaug-after-a-cat> [http://tolkiengateway.net/wiki/Front\\_Gate](http://tolkiengateway.net/wiki/Front_Gate) [https://ouatff.fandom.com/wiki/Bilbo\\_Baggins](https://ouatff.fandom.com/wiki/Bilbo_Baggins) [https://lotr.fandom.com/wiki/Inside\\_Information](https://lotr.fandom.com/wiki/Inside_Information) <https://www.pinterest.com/pin/488499890818388930/> [https://lotr.fandom.com/wiki/Riddles\\_in\\_the\\_Dark\\_\(chapter\)](https://lotr.fandom.com/wiki/Riddles_in_the_Dark_(chapter)) <https://soundcloud.com/bluefax/hobbit19>

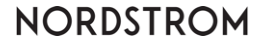

#### **EXTRA SLIDES**

Extra Slides

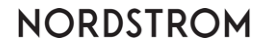